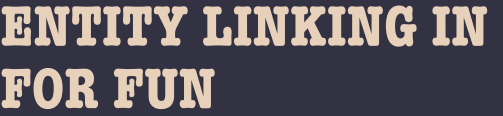

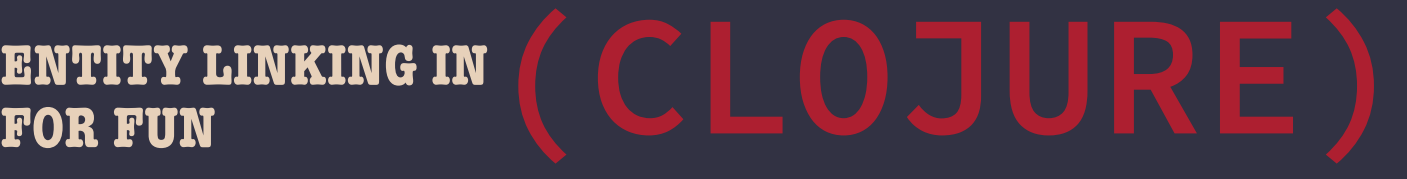

@Sojoner

## **AGENDA**

- ★ Motivation
- ★ Entity linking
- ★ Reflector overview
- ★ Represent the data
- ★ A bit code
- ★ Learnings

# **MOTIVATION**

- ★ practicing Clojure backend & frontend
- ★ using core.async
- ★ learning about FP
- ★ Gödel-Escher-Bach like information revealer

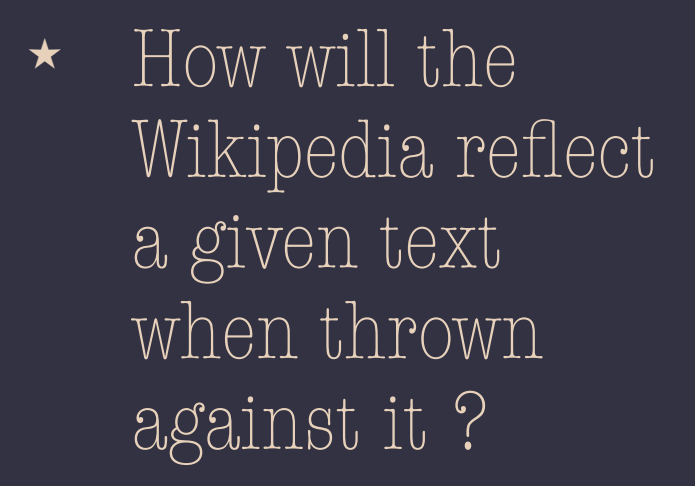

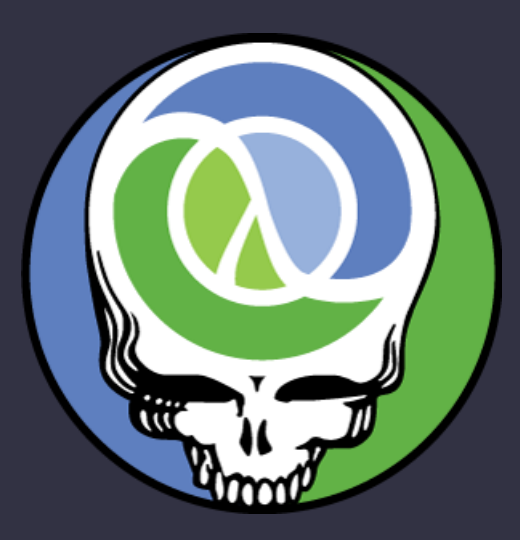

 $dtv$ Douglas R. Hofstadter Gödel Fscher Bach ein Endloses Geflochtenes Bang

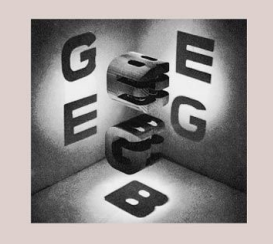

## **ENTITY LINKING & SEARCH**

 $\star$  is the task of determining the identity of entities mentioned in text […] Wikipedia

★ You can improve search experience by enriching documents with entities e.g facet search for persons locations a.o

## **ENTITY LINKING**

### **SYSTEMS & CHALLENGES**

### From TagME to WAT: a new Entity Annotator

Francesco Piccinno and Paolo Ferragina Dipartimento di Informatica University of Pisa {piccinno, ferragina}@di.unipi.it

### **Tulip: Lightweight Entity Recognition and Disambiguation** Using Wikipedia-Based Topic Centroids

### **ABSTRACT**

In this paper we propose a which hinges on TAGME's  $\varepsilon$ the best one available [6, 4 the one hand, we have engin modular and more efficient improved the annotation p three main modules: spotti In particular, the re-design tion of the performance of  $\mathfrak t$ algorithms which have been available datasets (i.e. AID available datasets (i.e. AIL **ABSTRACT**<br>the one of the ERD Challe **ABSTRACT** 

This extensive experime: This article presents an ERD system Tulip, a submission best combination which ad to the ERD 2014: Entity Recognition and Disambiguation dataset an F1 score of 74.8 Challenge. The objective of the proposed system is to spot for the test dataset. This mentions of entities in a document and link the mentions to pressive precision equal to i mentions of entries in a document and link the mentions to<br>With respect to classic TAC corresponding Freebase articles. To achieve it, Tulip prunes With respect to classic TAC corresponding Freebase articles. To achieve h, Tupp primes<br>the improvement ranged fre that artition conditional contract in measure of related entities. The relationship strength is measured as a mark, depending on the similarity to a topic centroid generated from entity features. used.

As a side result, the final Each entity is represented by an accurate and compact feaflexible library of several pature vector extracted from a category graph built based on ing modules that can be  $_1$  information from 120 language versions of Wikipedia. Given sophisticated entity annote the core set of accepted entities Tulip uses the Wikipediabrary to the public as an o based feature vectors to extract more related entities from

Categories and Subie long document track with F1 score of 0.74 confirms the effec-

**Marek Lipczak Faculty of Computer Science Dalhousie University** Halifax, Canada lipczak@cs.dal.ca

the document text. The challenge results: first prize in the

tiveness of our system. At the same, the system was faster

than all other submissions with latency under 0.29 seconds.

I.2.7 [Natural Language Processing]: Text analysis

**Categories and Subject Descriptors** 

Arash Koushkestani **Faculty of Computer Science Dalhousie University** Halifax, Canada arash.koushkestani@dal.ca

**Evangelos Milios** Faculty of Computer Science Dalhousie University Halifax, Canada eem@cs.dal.ca

an external knowledge base. This task is also known under the names of Entity Linking [19], Wikification [12] or more generally text annotation. Text annotation and interlinking documents with external knowledge bases is an interesting problem with many practical applications such as semantic search [1], faceted browsing  $[7]$ , recommender systems [13], and text categorization [5]. The motivation of the ERD 2014: Entity Recognition and Disambiguation Challenge [3] was to advance the state of the art in the field for both short documents (e.g., search queries) and long documents (e.g., web pages). This article presents a ERD system Tulip which was a submission to the challenge and the recipient of the first prize in the long documents track.

ERD process is usually divided into two steps: spotting and *disambiguation*. In the first step, the system spots potential mentions of entities in text and links them to a list of senses which are the *candidate* entities that can be referred by the given mention. Each entity stored in system's data repository is represented by a list of surface forms. For example, Halifax is a surface form for a city in UK and Halifax Regional Municipality in Canada among others. In the second step, the system disambiguates the candidate entities

### Research

**Entity Recognition and Disambiguation Challenge** 

Home | My Team | Related | Servers and Papers | Rules | Datasets | Short Track | Long Track | Discussion

### Welcome to the 2014 Entity Recognition and Disambiguation Challenge!

We are excited to announce the 2014 Entity Recognition and Disambiquation (ERD) Challenge! The participating teams will have the opportunity to not only win cash prizes in the total amount of US\$1,500, but also be invited to publish and present their results at a SIGIR 2014 workshop in Gold Coast, Australia, co-sponsored by Google and Microsoft

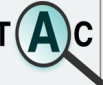

### NIST TAC Knowledge Base Population (KBP2014) Entity Linking Track

### **Entity Linking and Wikification Reading List**

· collected and recommended by Heng Ji, highly biased and incomplete, suggestions are welcome **Overview Papers and Tutorials:** 

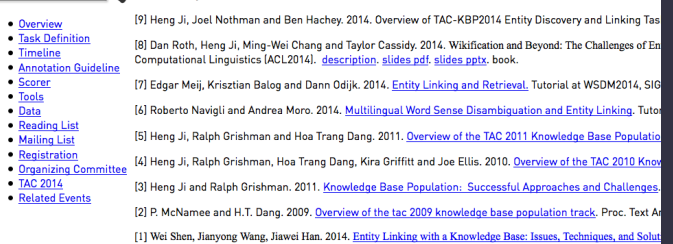

### Simple stuff ;-)

- 1. spotting
- 2. searching
- 3. disambiguation
- 4. prune irrelevant stuff

# **REFLECTOR OVERVIEW**

**& TECHNOLOGIES**

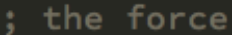

[org.clojure/clojure "1.6.0"] [com.stuartsierra/component "0.2.2"] [org.clojure/core.match "0.2.1"] [org.clojure/clojurescript "0.0-2322"] [org.clojure/core.async "0.1.346.0-17112a-alpha"] ; graph [aysylu/loom  $"0.5.0"$ ]  $:$  IR [clojure-opennlp "0.3.3"] [clojurewerkz/elastisch "2.1.0"] ; Frontend  $[om "0.7.3"]$ [racehub/om-bootstrap "0.3.2"] [prismatic/om-tools "0.3.6"] :: Websockets [com.taoensso/sente "1.2.0" :exclusions [org.clojure/clojure]] ;; Backend  $[compojure "1.1.9"]$ [http-kit "2.1.19"]  $[clj-http$   $"1.0.1"]$ [ $ring "1.3.1"$ ] [ring/ring-defaults "0.1.1"] ;; data on the wire [com.cognitect/transit-clj "0.8.247"] [com.cognitect/transit-cljs "0.8.188"] ; logging [org.clojure/tools.logging "0.3.0"] [ch.qos.logback/logback-classic "1.1.1"]

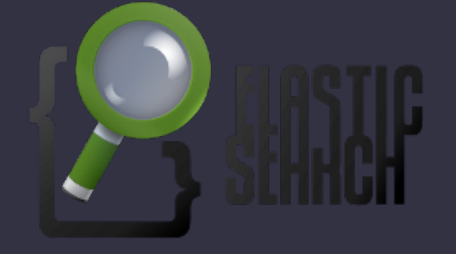

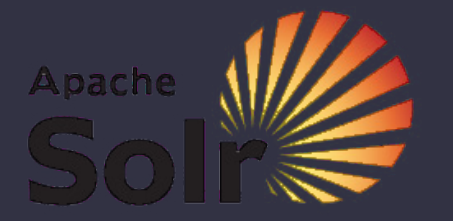

# **REFLECTOR OVERVIEW**

## **& TECHNOLOGIES**

### (REFLECTOR)

Beim belgischen Spitzenspiel Lüttich gegen Anderlecht haben Fans ein geschmackloses Banner ausgerollt: Es zeigt den abgetrennten Kopf eines gegnerischen Spielers. Statt sich zu

**Analyse-Text** 

### (REFLECTOR)

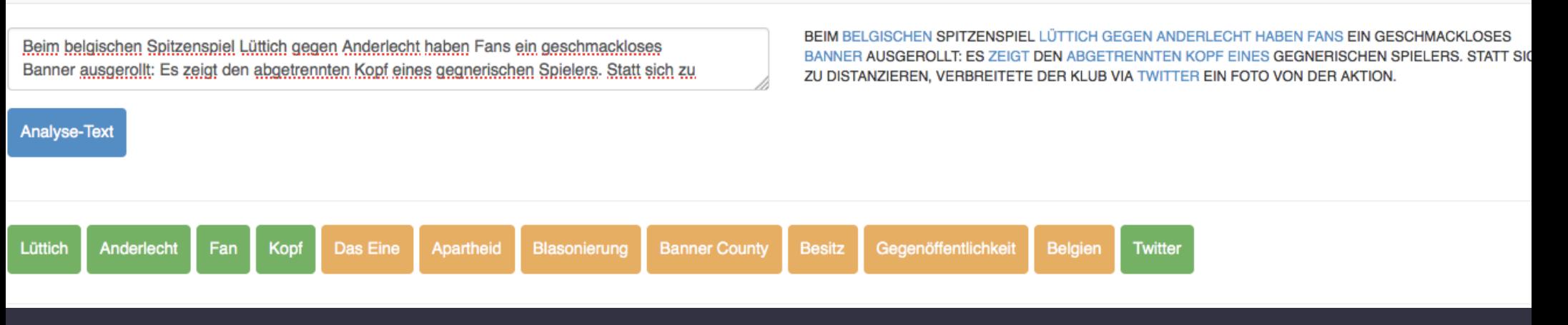

# **REFLECTOR OVERVIEW**

### **& TECHNOLOGIES**

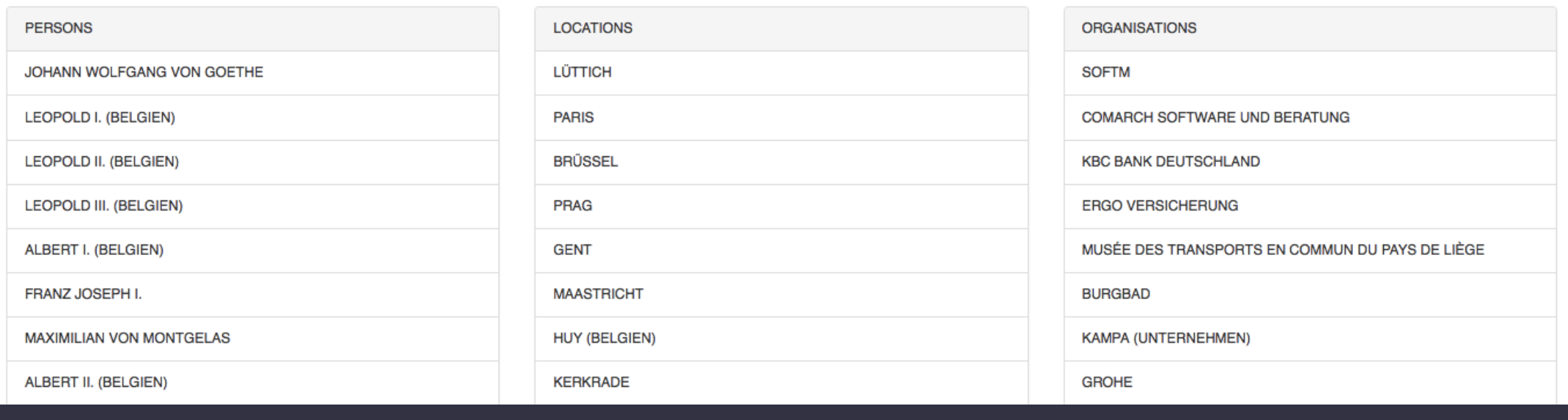

UNDIRECTED WIKIPEDIA PATHS Belgien Belgien\_nach\_Gemeinde Lüttich Gegenöffentlichkeit Kommunikationswissenschaft Association\_for\_Education\_in\_Journalism\_and\_Mass\_Communication Internationale\_Organisation International\_Committee\_of\_Military\_Medicine Lüttich International\_Committee\_of\_Military\_Medicine **Besitz** Volkswirtschaftslehre Entwicklungsökonomik **Desertec** Internationale\_Organisation Lüttich Blasonierung **Heraldik** Court\_of\_the\_Lord\_Lyon Edinburgh Europa\_nach\_Ort Lüttich

## **REFLECTOR OVERVIEW & SYSTEM**

titles articles categories

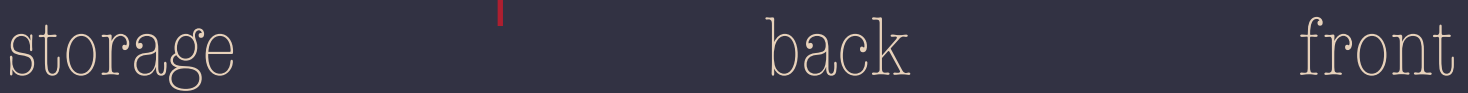

## **REPRESENT THE DATA & DATA EXAMPLES**

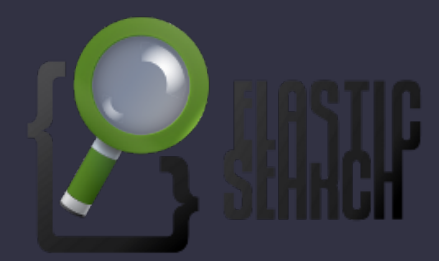

```
"_source": \{"title": "Tiefurt",
  "text": "Tiefurt ist ein Ortsteil der Thüringen|
  "wiki_text": "{{Infobox Ortsteil einer Gemeinde
  "redirect": false,
  "redirect_page": null,
  "special": false,
  "stub": false,
  "disambiquation": false,
  "category": [
    "Stadtteil von Weimar",
    "Ehemalige Gemeinde (Weimar)",
    "Ort an der Ilm (Saale)",
    "Straßendorf"
  1,
  "\lim_{n \to \infty} [
    "Thüringen",
    "Weimar",
    444
  1,
  "redirects": [],
  "disambiguations": [],
  "incoming_links": [
    "Ingeborg Stein",
    "Liste der Stadtteile von Weimar",
    "Georg Bleyer",
    . . .
```
## **REPRESENT THE DATA & DATA EXAMPLES**

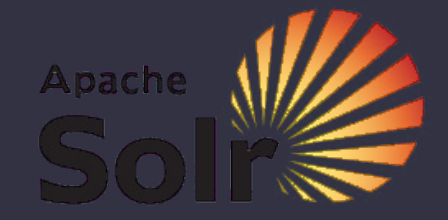

### **AMBIGUOUS UNIQUE**

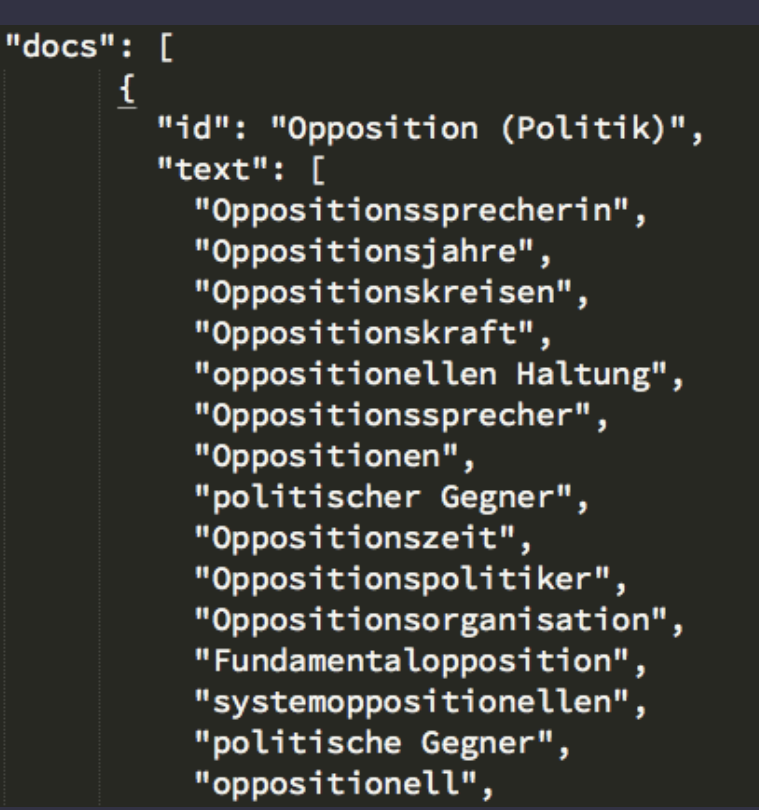

### "response": { "numFound": 1, "start":  $0,$ "docs": [ ſ "id": "Opposition (Politik)", "text": [ "Opposition (Politik)" ļ, version\_": 1490128805088460800 } ı }

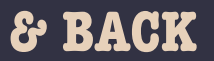

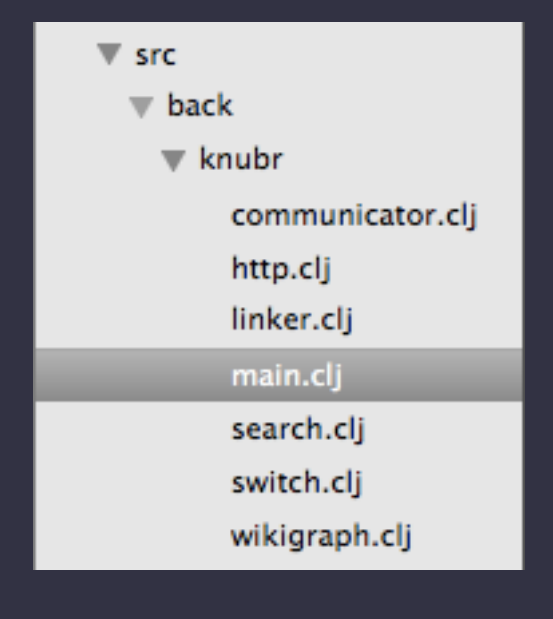

- ★ **main** starts components
- ★ **http** is the external interface
- ★ **communicator** sends massages
- ★ **linker** does entity linking with solr

## **& BACK**

★ **search** searches pages in ES

★ **wikigraph**  computes paths

★ **switch** glues the core.async channels together

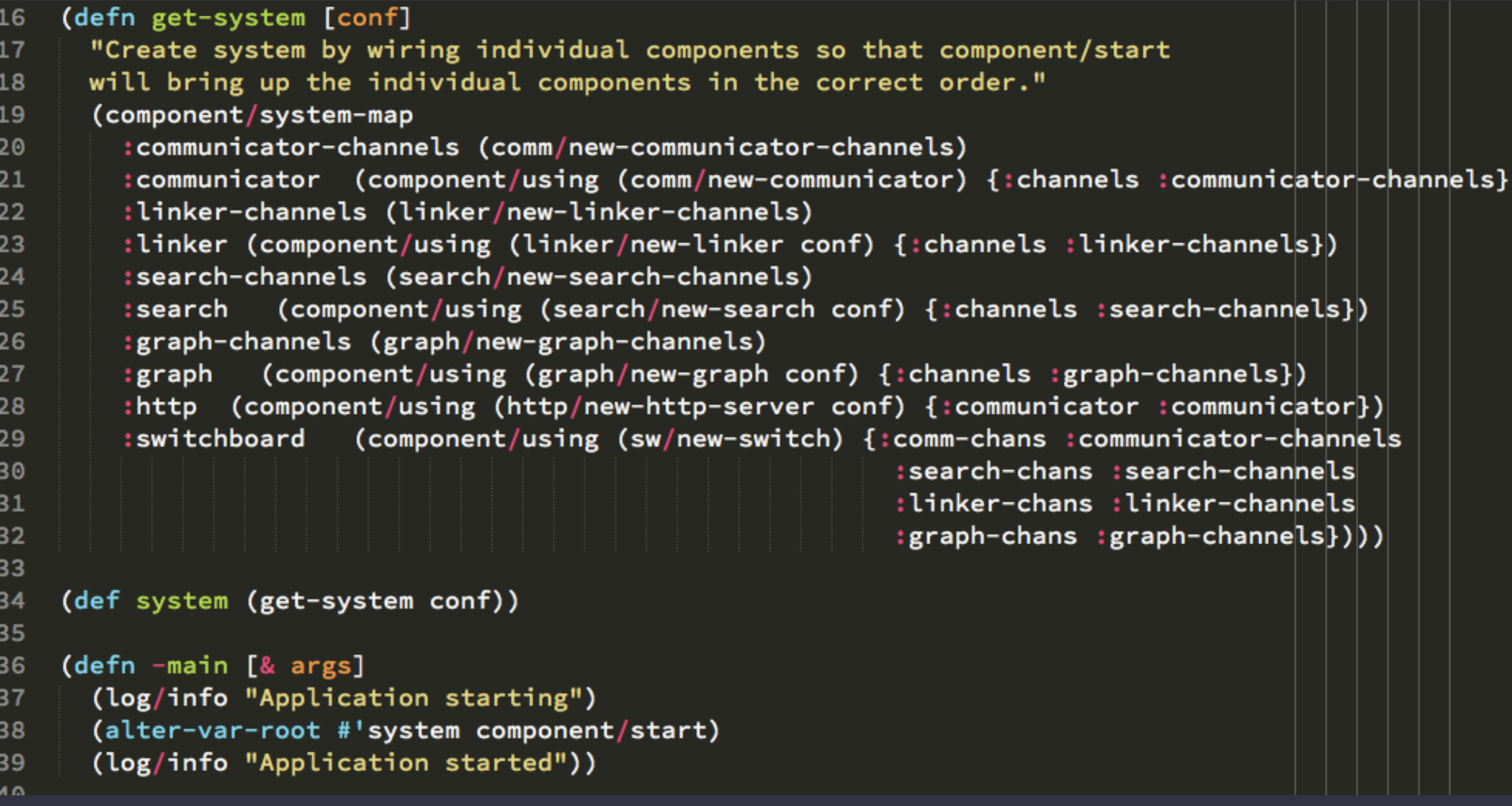

### **& BACK**

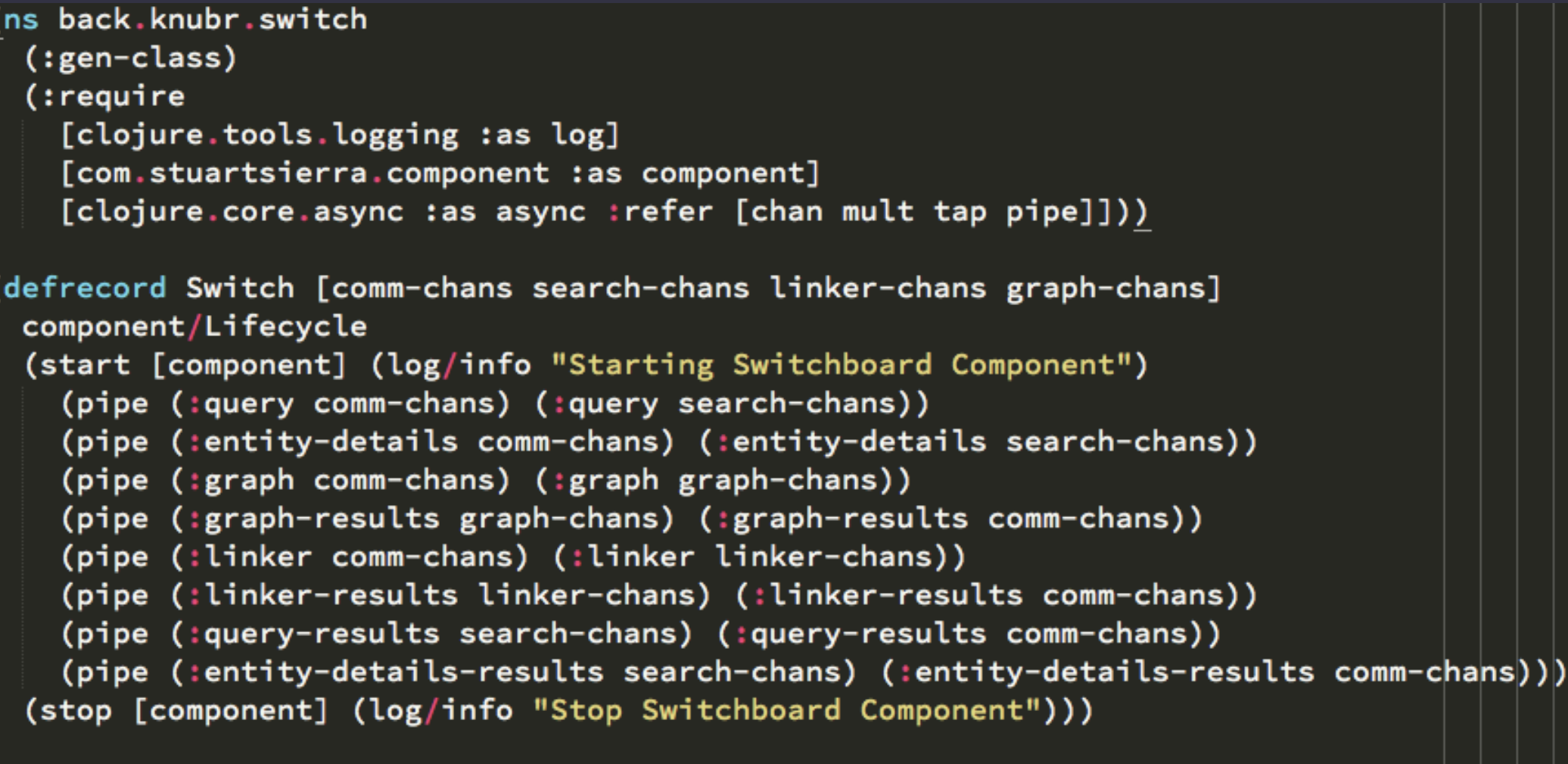

(defn new-switch [] (map->Switch {}))

```
(def ring-defaults-config (assoc-in ring.middleware.defaults/site-defaults [:security :anti-forgery]
                                    \{:\text{read-token (fn [req] (-& req :params : csrf-token))}\}\(defn- static-html [file-name] (content-type (resource-response file-name {:root "public"}) "text/html"
(defrecord Httpserver [conf communicator server]
 component/Lifecycle
 (start [component] (log/info "Starting HTTP Component")
   (defroutes my-routes ; created during start so that the correct communicator instance is used
               (GET "/" [] (static-html "index.html"))
               (GET "/chsk" req ((:ajax-get-or-ws-handshake-fn communicator) req))
               (POST "/chsk" req ((:ajax-post-fn communicator) req))
               (\text{route/resources "/")}; Static files, notably public/main.js (our cljs target)
               (route/not-found "Page not found"))
   (let [my-ring-handler (ring.middleware.defaults/wrap-defaults my-routes ring-defaults-config)
         server (http-kit-server/run-server my-ring-handler {:port (:port conf)})
         uri (format "http://localhost:%s/" (:local-port (meta server)))]
      (log/info "Http-kit server is running at" uri)
      (assoc component : server server)))
  (stop [component] (log/info "Stopping HTTP Server")
   (server : timeout 100)
   (assoc component : server nil)))
(defn new-http-server [conf] (map->Httpserver {:conf conf}))
```

```
(def ring-defaults-config (assoc-in ring.middleware.defaults/site-defaults [:security :anti-forgery]
                                    \{:\text{read-token (fn [req] (-& req :params : csrf-token))}\}\(defn- static-html [file-name] (content-type (resource-response file-name {:root "public"}) "text/html"
(defrecord Httpserver [conf communicator server]
 component/Lifecycle
 (start [component] (log/info "Starting HTTP Component")
   (defroutes my-routes ; created during start so that the correct communicator instance is used
               (GET "/" [] (static-html "index.html"))
               (GET "/chsk" req ((:ajax-get-or-ws-handshake-fn communicator) req))
               (POST "/chsk" req ((:ajax-post-fn communicator) req))
               (\text{route/resources "/")}; Static files, notably public/main.js (our cljs target)
               (route/not-found "Page not found"))
   (let [my-ring-handler (ring.middleware.defaults/wrap-defaults my-routes ring-defaults-config)
         server (http-kit-server/run-server my-ring-handler {:port (:port conf)})
         uri (format "http://localhost:%s/" (:local-port (meta server)))]
      (log/info "Http-kit server is running at" uri)
      (assoc component : server server)))
  (stop [component] (log/info "Stopping HTTP Server")
   (server : timeout 100)
   (assoc component : server nil)))
(defn new-http-server [conf] (map->Httpserver {:conf conf}))
```

```
(defrecord Search [conf channels conn native-conn]
 component/Lifecycle
 (start [component]
    (log/info "Starting Search Component")
    (let [conn (esr/connect (:es-address conf))]
      (run-query-loop (:query channels) (:query-results channels) conf conn)
      (run-entitydetails-loop (:entity-details channels) (:entity-details-results channels) conf conn)
      (assoc component : conn conn : native-conn native-conn)))
  (stop [component]
    (log/info "Stopping Search Component")
    (assoc component : conn nil : native-conn nil)))
(defn new-search [conf] (map->Search {:conf conf}))
(defrecord Search-Channels []
 component/Lifecycle
 (start [component] (log/info "Starting Search Channels Component")
    (assoc component
      :query (chan)
      :query-results (chan)
     :entity-details (chan)
      :entity-details-results (chan)
     )(stop [component] (log/info "Stop Search Channels Component")
    (assoc component :query nil :query-results nil)))
(defn new-search-channels [] (map->Search-Channels {}))
```
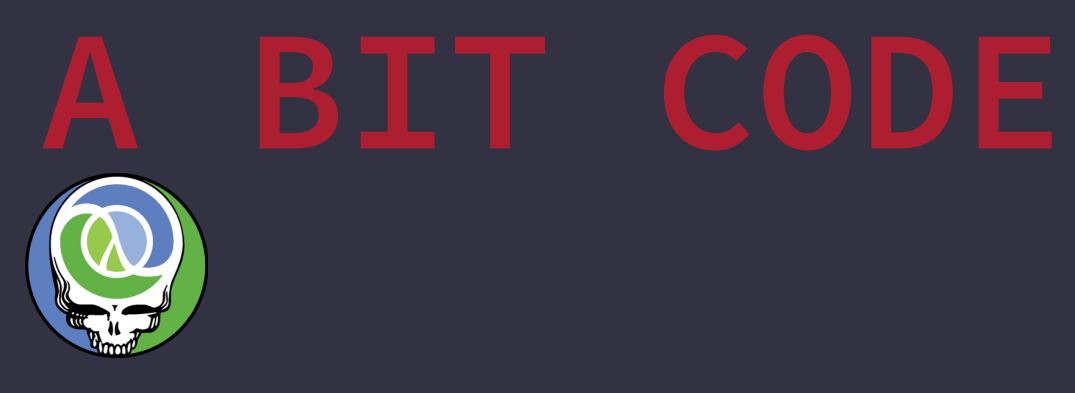

- ★ **core** handles communication and app state
- ★ **ui** OM components
- ★ **channels** just the definitions

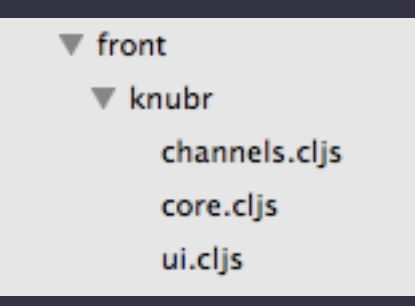

```
(def app-state (atom {:query-string ""
                                           \{:\textsf{links} \; \{\textsf{:buckets} \; [\;]\}\}:aggs
                          :abstractions (list)
                          :synonyms (list)
                          :links (list)
                          :ilinks (list)
                          :text
                                     11 H
                          :linkage (list)
                          :paths (list)}))
```

```
(def packer
 "Defines our packing (serialization) format for client<->server comms."
 (sente-transit/get-flexi-packer :json))
```

```
(defn- event-handler [{:keys [event]}]
 (match event
        [:chsk/state {:first-open? true}] (print "Socket established!")
         [:chsk/recv payload]
         (let [[msg-type msg] payload]
           (match [msg-type msg]
                  [:cmd/linker-result hits] (put! c/linker-result-channel hits)
                  [:cmd/entity-details-result hits] (put! c/entity-details-channel hits)
                  [:cmd/graph-result hits] (put! c/graph-result-channel hits)))
         :else (print "Unmatched event: %s" event)))
```

```
: Go baby
(go-loop [](let [linker-results (<! c/linker-result-channel)]
           (swap! app-state assoc :linker-results linker-results)
           (recur))(go-loop [](let [graph-results (<! c/graph-result-channel)]
           (swap! app-state update-in [:paths] conj (:path graph-results))
           (recur))(go-loop [](let [entity-details (<! c/entity-details-channel)
               document (:_source entity-details)]
           (swap! app-state assoc :abstractions (:sig_categories document))
           (swap! app-state assoc :synonyms (:like_title document))
           (swap! app-state assoc :links (:links document))
           (swap! app-state assoc :ilinks (:ilinks document))
           (swap! app-state assoc :persons (:persons entity-details))
           (swap! app-state assoc :locations (:locations entity-details))
           (swap! app-state assoc :companies (:companies entity-details))
           (recur))
```
### **& FRONT**

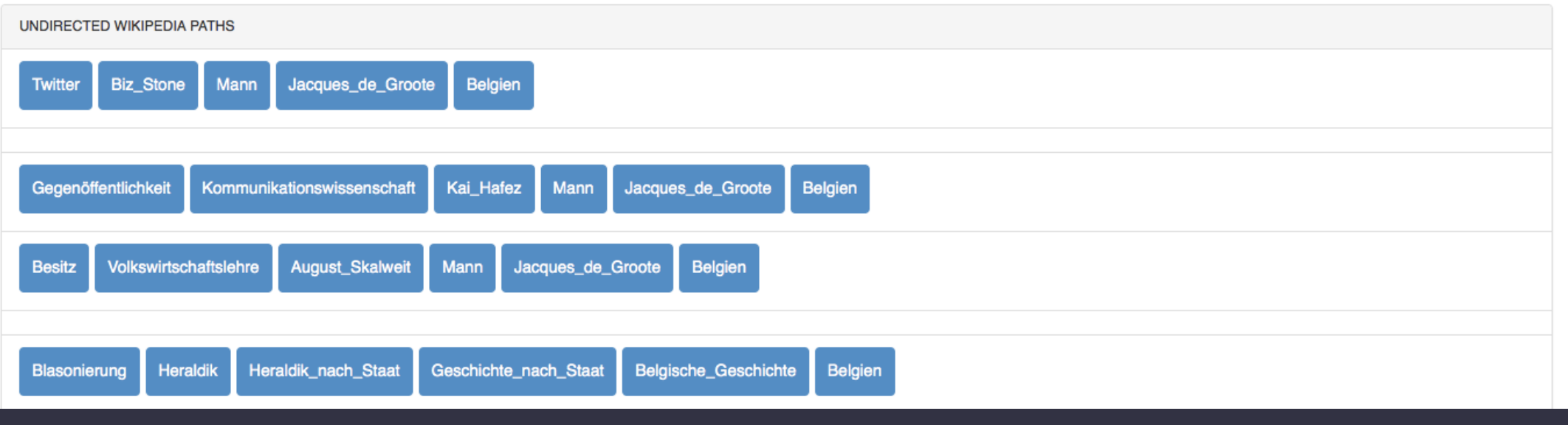

```
(defcomponent graph-result [state owner]
               (render [](get-panel (map (fn [path-list]
                                            (d/li {:class "list-group-item"}
                                                   (\mathsf{map} (\mathsf{fn} [x])(b/button {:bs-style "primary"} x))
                                                        path-list)))
                                          (:paths state))
                                    "Undirected wikipedia paths")))
```
(om/root graph-result core/app-state {:target (. js/document (getElementById "graph-results"))})

# **LEARNINGS**

## **& FIN**

- ★ **Structure** clojure code via components
- ★ **Same** language full stack
- ★ **Async**  communication from front to back
- ★ use favorite **datastores** with clojure
- ★ learn about **wikipedia**

## **& FIN**

https://github.com/OpenSextant/SolrTextTagger https://github.com/stuartsierra/component https://github.com/clojure/core.async https://github.com/swannodette/om https://github.com/elasticsearch/elasticsearch-river-wikipedia

https://github.com/matthiasn/BirdWatch